# НПОУ «ЯКУТСКИЙ КОЛЛЕДЖ ИННОВАЦИОННЫХ ТЕХНОЛОГИЙ» (НПОУ «ЯКИТ»)

Отделение экономики, менеджмента и информационных технологий

## **МЕТОДИЧЕСКИЕ УКАЗАНИЯ ПО ВЫПОЛНЕНИЮ КУРСОВОЙ РАБОТЫ**

по специальности

09.02.07 Информационные системы и программирование

квалификации выпускника

«Программист»

Якутск, 2022

УДК 004.65(079) ББК 32.972.134р20-2

Рекомендовано к изданию научно-методическойкомиссией НПОУ «ЯКИТ»

Составитель:

Заведующий отделением экономики, менеджмента и информационныхтехнологий И.В. Пронин

Методические указания по выполнению курсовой работы (проекта). Специальность – 09.02.07 «Информационные системы и программирование»/ Пронин И.В. – Якутск: Якутский колледж инновационных технологий - 2022. 42 с.

Принято на заседании отделения от «15» сентября 2022 г. протокол № 1/4 Заведующий отделением ЭМиИТ \_\_\_\_\_\_\_\_\_\_\_\_\_ И.В. Пронин

Методические указания по выполнению курсовой работы разработаны на основе требований Федерального Закона РФ от 29.12.2012 № 273 - ФЗ «Об образовании в РФ», федеральными государственными образовательными стандартами (далее - ФГОС) по программам среднего профессионального образования (далее - СПО).

Выполнение курсового проекта (работы) рассматривается как вид учебной деятельности по дисциплине (дисциплинам) профессионального учебного цикла и (или) профессиональному модулю (модулям) профессионального учебного цикла и реализуется в пределах времени, отведенного на ее (их) изучение.

# СОДЕРЖАНИЕ

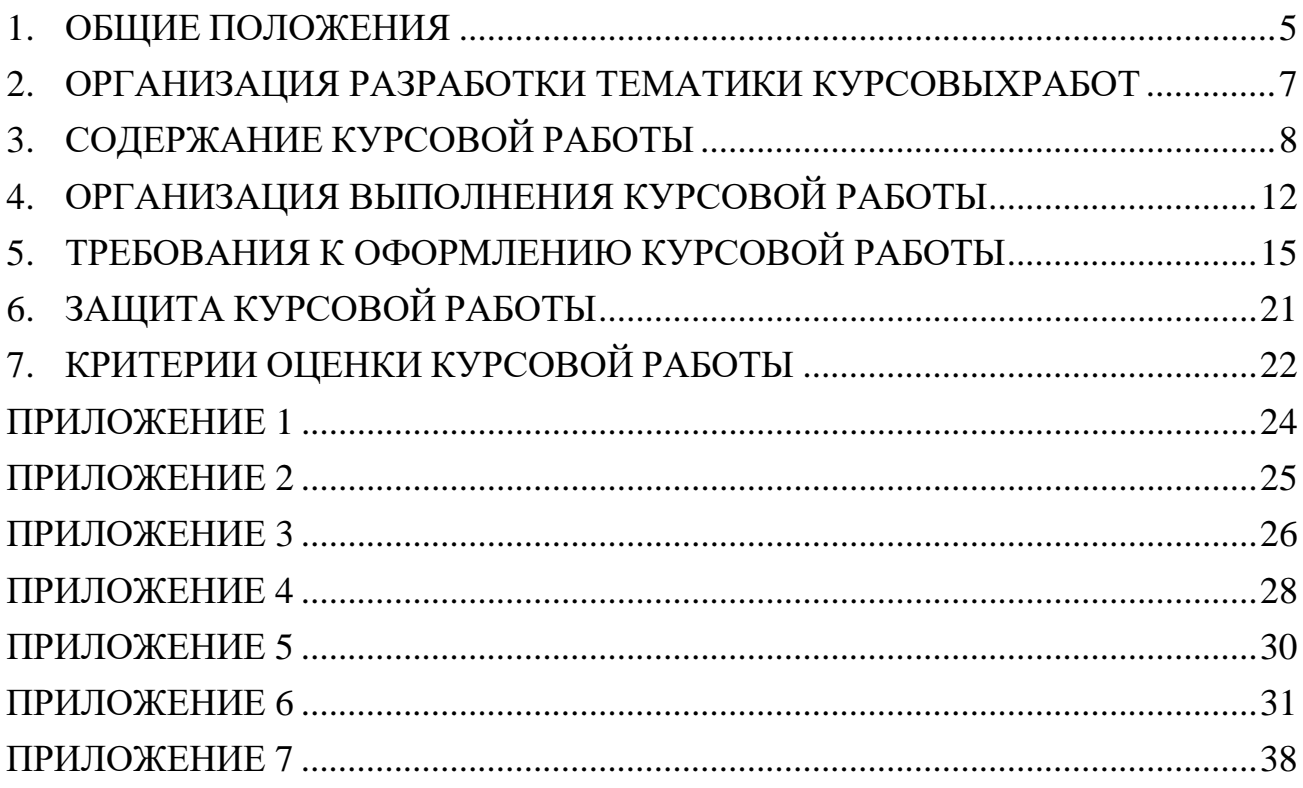

#### 1. ОБЩИЕ ПОЛОЖЕНИЯ

<span id="page-4-0"></span>Курсовая работа по учебной дисциплине (профессиональному модулю) является одним из основных видов учебных занятий и формой контроляучебной работы обучающихся.

Выполнение обучающимся курсовой работы по учебной дисциплине (профессиональному модулю) проводится с целью:

− систематизации и закрепления полученных теоретических знаний и практических умений по общепрофессиональным и специальным дисциплинам;

− углубления теоретических знаний в соответствии с заданной темой;

− формирования умений применять теоретические знания при решении поставленных вопросов;

− формирования умений использовать справочную, нормативную и правовую документацию;

− развития творческой инициативы, самостоятельности, ответственности и организованности;

− подготовки к итоговой государственной аттестации.

Выполнение обучающимся курсовой работы осуществляется на заключительном этапе изучения учебной дисциплины (профессионального модуля), в ходе которого осуществляется обучение применению полученных знаний и умений при решении комплексных задач, связанных со сферой профессиональной деятельности будущих специалистов.

Целью выполнения курсовой работы является формирование навыков самостоятельной работы обучающегося и овладение профессиональными компетенциями.

В результате выполнения курсовой работы, обучающийся должен решить следующие задачи:

− изучить и проанализировать научную, учебно-методическую литературу и периодические издания по проблеме исследования;

− углублённо изучить и представить рассматриваемую тему, проблематику, раскрыв собственную критическую оценку;

− провести опытно-экспериментальную работу по проблеме исследования, чётко определив цель, задачи и методы исследования;

− провести анализ выбранной проблемы, показателей, материалов;

− обобщить результаты проведённых исследований, обосновать выводыи дать практические рекомендации;

− оформить курсовую работу в соответствии с установленными требованиями.

В процессе выполнения курсовой работы, обучающийся должен показать умение работать с необходимыми материалами, специальной и справочной литературой, правильного оформления научной работы.

Процесс выполнения курсовой работы включает ряд этапов:

1.Подбор материала по теме и составление плана работы.

2.Написание курсовой работы и ее оформление в соответствии с установленными требованиями.

3.Защита курсовой работы.

Данные методические указания содержат ряд требований, направленных на повышение качества самостоятельного выполнения обучающимся курсовой работы, предусмотренной учебным планом.

<span id="page-6-0"></span>2. ОРГАНИЗАЦИЯ РАЗРАБОТКИ ТЕМАТИКИ КУРСОВЫХ РАБОТ

Тематика курсовых работ разрабатывается преподавателями, рассматривается и принимается на собрании отделения.

Темы курсовых работ должны соответствовать рекомендуемой тематике курсовых работ в рабочих программах учебных дисциплин (профессиональных модулей).

Тема курсовой работы должна быть предложена обучающимся при условии обоснования им ее целесообразности.

Тема курсовой работы может быть связана с программой производственной практики обучающегося, а для лиц, обучающихся по заочной форме, - с их непосредственной работой.

Курсовая работа может стать составной частью (разделом, главой) выпускной квалификационной работы, если видом государственной итоговой аттестации, определяемым в соответствии с ФГОС по данной специальности, является защита выпускной квалификационной работы.

## 3. СОДЕРЖАНИЕ КУРСОВОЙ РАБОТЫ

<span id="page-7-0"></span>В курсовой работе любого типа необходимо придерживаться следующей структуры оформления:

1.Титульный лист (Приложение 1);

2.Содержание (Приложение 2);

3.Введение (Приложение 3);

4.Основная часть, включающая обычно две главы, в каждой изкоторых выделяется, как правило, 2-3 параграфов.

5.Заключение (Приложение 4);

6.Список использованных источников (Приложение 5);

7.Приложения (если они имеются).

Во введении автору курсовой работы необходимо в следующей последовательности изложить:

− актуальность работы;

− цель;

− объект и предмет исследования;

− задачи;

− практическую значимость;

− методы исследования;

− описание структуры работы.

Актуальность темы и ее обоснование связано с выявлением значимости данной темы в условиях изменяющихся нормативных документов. Необходимо раскрыть и объяснить наличие проблемы, ее важность; слабую изученность темы в теоретическом плане. Анализ литературы по проблеме исследования предполагает краткое описание наиболее значимых научных работ, которые были использованы автором в процессе написания курсовой работы.

Исходя из степени исследования данной проблемы, формируется цель работы. Целью исследования является достижение конкретного конечного результата.

Объект и предмет исследования обусловлены проблемой (темой)

исследования и отражают ее суть. Объект исследования – это та крупная, относительно самостоятельная часть области, в которой находится предмет исследования.

Предмет исследования – это конкретная часть объекта. Это то, что находится в границах объекта, определенные свойства объекта их соотношения, зависимость объекта от каких-либо условий. Предметом исследования могут быть явления в целом отдельные их стороны, аспекты и отношения между отдельными сторонами.

Задачами исследования являются конкретизированные или более частные цели исследования (т.е. ответить на вопрос – «Что нужно сделать, чтобы цель была достигнута?»).

Методы исследования. Выбор методов исследования зависит от темы, проблемы, цели и задач исследования. По уровню проникновения в сущность выделяют методы эмпирического, а также теоретического исследования. К эмпирическим методам – способам выявления и обобщения фактов непосредственно в опыте, в практике – относятся: наблюдения, опросные методы. К теоретическим методам, направленным на раскрытие внутренней структуры изучаемого предмета, механизмов его развития ифункционирования, относятся теоретический анализ и синтез, абстрагирование, конкретизация и идеализация, индукция и дедукция, аналогия, моделирование, сравнение, классификация, обобщение. По функциям выделяют методы диагностики, объяснения, прогнозирование, преобразование, коррекции, статистической обработки материала и др.

Основная часть курсовой работы содержит две-три главы, каждая из которых в свою очередь делится на подглавы. Структура основной части определяется характером курсовой работы.

По содержанию Курсовая работа может носить реферативный, практический или опытно - экспериментальный характер. По объему Курсовая работа должна составлять от 35 до 40 страниц печатного текста.

По структуре Курсовая работа реферативного характера состоит из:

− введения, в котором раскрывается актуальность и значение темы, формулируется цель работы;

− теоретической части, в которой даны история вопроса, уровень разработанности проблемы в теории и практике посредством сравнительного анализа литературы;

− заключения, в котором содержатся выводы и рекомендации относительно возможностей использования материалов работы;

− списка используемых источников;

− приложений.

По структуре Курсовая работа практического характера состоит из:

− введения, в котором раскрывается актуальность и значение темы, формулируются цели и задачи работы;

− основной части, которая обычно состоит из двух разделов:

в первом разделе содержатся теоретические основы разрабатываемой темы;

вторым разделом является практическая часть, которая представлена расчетами, графиками, таблицами, схемами и т.п.

− заключения, в котором содержатся выводы и рекомендации относительно возможностей практического применения материалов работы;

− список использованных источников;

− приложений.

Объем пояснительной записки курсовой работы должен быть

не менее 5 страниц печатного текста, объем графической части - 1,5 - 2 листа. В заключении логически последовательно излагаются теоретические и практические выводы и предложения, к которым пришел студент в результате исследования и разработки, т.е. формулируются ответы на поставленные во введении цель и задачи. Они должны быть краткими и четкими, дающими полное представление о содержании, значимости, обоснованности и эффективности разработок. Пишутся они тезисно (по пунктам) и должны отражать основные выводы по теории вопроса, по

проведенному анализу и всем предлагаемым направлениям совершенствования проблемы с оценкой их эффективности по конкретному объекту исследования.

Список использованных источников должен быть составлен с указанием автора, названия, места издания, издательства, года издания, количества страниц. В состав список использованных источников входят Кодексы, Законы, нормативные акты, методические указания и рекомендации, монографии, учебники, учебные пособия, статьи, статистические материалы, отчеты.

В Приложение следует относить вспомогательный материал. К вспомогательному материалу относятся промежуточные расчеты, инструкции, иллюстрации.

Приложение нумеруется, продолжая счет после использованных источников, но его объем не ограничен и не включается в обязательное количество страниц работы.

#### 4. ОРГАНИЗАЦИЯ ВЫПОЛНЕНИЯ КУРСОВОЙ РАБОТЫ

<span id="page-11-0"></span>Обучающийся выбирает конкретную тему самостоятельно в соответствии с индивидуальными интересами и согласует ее с преподавателем. Обучающийся может предложить свою тему в направлении исследования или индивидуальных творческих или профессиональных интересов, обосновав при этом важность и целесообразность ее разработки и получив согласие преподавателя. Преподаватель выдает обучающемуся задание на выполнение курсовой работы (проект) по установленной форме. Любые изменения названия темы после выдачи задания не допускаются.

Из предложенной тематики курсовых работ (проектов) обучающийся выбирает тему курсовой работы и составляет план работы. План необходимо согласовать с преподавателем соответствующей дисциплины –руководителем.

Выполнение курсовой работы целесообразно начать с определения круга источников, необходимых для основательного и всестороннего раскрытия темы. Это изучение можно начать еще до составления полной библиографии.

При работе над темой следует привлечь информацию по проблеме, содержащуюся в учебниках, а также разнообразную дополнительную литературу по исследуемой тематике.

Практическое руководство со стороны преподавателя включает:

− консультации обучающихся по избранной теме, помощь в осмыслении её содержания и выработке наиболее принципиальных и спорных вопросов;

− рекомендации по использованию основной и дополнительной литературы, практического материала и других источников информации как составной части курсового задания;

− консультации по оформлению работы;

− проверку выполненной курсовой работы и рекомендации по ее защите;

− подготовку письменного отзыва на курсовую работу (проекта).

Защита курсовой работы является обязательной и проводится

за счет объема времени, предусмотренного на изучение дисциплины (профессионального модуля).

К рекомендуемым источникам относятся:

− нормативно-правовые акты (законы, указы Президента Российской Федерации, Постановления Правительства Российской Федерации);

− учебная и монографическая литература (учебники, сборники научных трудов, учебные пособия и комплексные исследования по данной проблеме);

− научные статьи, опубликованные в журналах по тематике;

− другие источники, необходимые в силу специфики темы.

Значительную помощь в поиске источников, касающихся темы курсовой работы могут оказать: каталоги библиотек; библиографии, приводимые в журналах; информация из электронных справочных систем

«Гарант», «Кодекс», «Консультант +», глобальной сети Internet и др., а также ссылки на источники, содержащиеся в изучаемой литературе.

Каждый из источников имеет по-своему важное значение: научные труды и нормативно-правовые акты составляют содержательную-методологическую основу курсовой работы; справочники, бюллетени, статистические сборники дают возможность подобрать факты и

цифры, подтверждающие отдельные теоретические положения и выводы; словари помогают раскрыть смысл, значение наиболее трудного для понимания слова или заменить его синонимом, т.е. словом, совпадающимили близким с ним по значению.

При подборе необходимой литературы следует учитывать, посвящена ли данная книга или статья непосредственно теме курсовой работы, раскрывает ли ее содержание.

Выбирая тот или иной источник, надо обращать внимание на год его издания. Издания последних лет учитывают последние достижения науки и отражают современное социально-экономическое состояние страны.

Завершив подбор необходимых материалов по теме, следует приступить к их научному исследованию. Однако изучение материала по избранной теме не должно ограничиваться только чтением – необходимо делать записи. Это нужно для лучшего уяснения и систематизации изучаемого материала.

При изучении научной и учебной литературы по избранной теме рекомендуется записывать ее основные положения, что позволит систематизировать прочитанный материал. При этом записи могут быть выполнены в виде конспектов, тезисов, выписок, цитат, заметок и в иной форме. В дальнейшем это позволит распределить их в любой последовательности, делать дополнения или отмечать свои соображения и замечания на оставленных полях.

Наиболее важные места изучаемых текстов надо выписывать дословно, в форме цитат, которые при этом берутся в кавычки. Все записи, в том числе и цитаты, должны сопровождаться указанием обязательных элементов библиографического описания источников: фамилия и инициалы автора, заглавие (название работы), место издания, издательство (в необходимых случаях), год или дата издания, страницы. Отдельные места текста могут быть переданы «своими словами».

Недопустимо прямое заимствование курсовых работ, размещенных в сети Internet или в иных источниках.

После изучения основных литературных и нормативно-правовых источников, определения круга и объема, излагаемых в них вопросов, относящихся к теме, выделения проблемных моментов, требующих своего разрешения, обучающийся переходит к составлению плана курсовой работы. В часы консультаций преподавателя обучающийся обращается к нему по вопросам, возникающим в процессе выполнения курсовой работы.

### <span id="page-14-0"></span>5. ТРЕБОВАНИЯ К ОФОРМЛЕНИЮ КУРСОВОЙ РАБОТЫ

Требования к оформлению курсовой работы базируются на следующих государственных стандартах:

ГОСТ Р 7.0.5-2008 Система стандартов по информации, библиотечному и издательскому делу. Библиографическая ссылка. Общие требования и правила составления

Курсовая работа должна быть распечатана с использованием принтера на одной стороне листа (формат А4) красителем черного цвета через полуторный интервал с использованием шрифта «Times New Roman», размер шрифта 14, количество знаков на странице - примерно 1800. При размещении текста на странице следует оставлять поля (левое - 30 мм, верхнее - 20 мм, правое - 15 мм, нижнее - 20 мм).

После распечатки рукописи текст работы должен быть тщательно проверен обучающимся с целью устранения имеющихся ошибок и опечаток.

Каждая структурная часть работы (введение, главы, заключение, список использованных источников, приложения, кроме параграфов) должны начинаться с новой страницы.

Интервал между строками должно быть одинаковым по всему тексту (полуторный).

Название глав и параграфов (подглав), указанных в «Содержании» работы, должны соответствовать их наименованию в тексте. Содержание названных частей курсовой работы должно соответствовать их названию.

Наименование глав и параграфов (подглав) работы должны быть, по возможности, кратким. При их написании не допускаются сокращения и переносы используемых слов. Точка в конце заголовка не ставится. Если они состоят из двух предложений, то их следует разделять точкой.

Заголовки структурных частей работы (содержание, введение, названия глав, заключение, список использованной литературы, приложения) располагаются с красной строки без кавычек и печатаются заглавными буквами. Заголовок параграфа располагается с красной строки без кавычек и печатается

строчными буквами.

При оформлении курсовой работы используется сквозная нумерация страниц по всему тексту, включая список использованной литературы и приложения. Каждая страница работы нумеруется арабскими цифрами, размер шрифта 1 2. «Титульный лист» и «Содержание», включаются в общую нумерацию (страницы 1 и 2 соответственно), однако номер страницы на них не ставится. На остальных листах номер располагается внизу страницы справа, без точки.

В тексте курсовой работы, кроме общепринятых буквенных аббревиатур, используются вводимые их авторами буквенные аббревиатуры, сокращённо обозначающие какие-либо понятия из соответствующих областей знания. При этом первое упоминание таких аббревиатур указывается в круглых скобках после полного наименования, в дальнейшем они употребляются в тексте без расшифровки.

Если в курсовой работе (проекте) применяется значительное число аббревиатур и специальных сокращений, то в приложении следует выделить отдельный документ: «Список сокращений, применяемых в работе и их содержание», где указать, как обозначает то или иное сокращение.

Иллюстрации и таблицы. Если в работе имеются схемы, таблицы, графики, диаграммы, фотоснимки, то их следует располагать непосредственно после текста, в котором они упоминаются впервые, или на следующей странице. Фотоснимки размером меньше формата А4 должны быть наклеены на стандартные листы белой бумаги.

Иллюстрации следует нумеровать арабскими цифрами сквозной нумерацией (то есть по всему тексту) - 1,2,3, и т.д., либо внутри каждой главы - 1.1,1.2, и т.д. Если рисунок один, то он обозначается «Рисунок 1». Слово «рисунок» и его наименование располагают посередине строки. Допускается нумеровать иллюстрации в пределах раздела. В этом случаеномер иллюстрации состоит из номера раздела и порядкового номера иллюстрации, разделенных точкой. Например, Рисунок 1.1. Иллюстрации, при необходимости, могут иметь

наименование и пояснительные данные (подрисуночный текст). Слово «Рисунок» и наименование помещают после пояснительных данных и располагают следующим образом: Рисунок 1 - Детали прибора. При ссылках на иллюстрации следует писать «... в соответствии с рисунком 2» при сквозной нумерации и «... в соответствии с рисунком 1.2» при нумерации в пределах раздела.»

Числовые данные и лексические перечни оформляются в виде таблиц. Каждая такая таблица должна иметь заголовок, включающий расшифровку условных обозначений. Таблицы, как и рисунки, нумеруются в пределах главы. Номер таблицы и ее название указываются над таблицей. Таблицы применяют для лучшей наглядности и удобства сравнения показателей. Наименование таблицы, при его наличии, должно отражать ее содержание, быть точным, кратким. Наименование таблицы следует помещать над таблицей слева, без абзацного отступа в одну строку с ее номером через тире.

Если в работе применяются таблицы, схемы, рисунки, то порядок долженбыть такой:

− вначале в тексте делается указание на то, что такой-то вопрос или аспект будет отражен в таблице № 1 (или на рисунке № и т.д.);

− далее идет эта таблица (рисунок, схема);

− после нее - анализ того, что указано в этой таблице, рисунке, схеме.

В графах таблицы нельзя оставлять свободные места. Следует заполнять их либо знаком « - » либо писать «нет», «нет данных».

Нумерация иллюстраций и таблиц допускается как сквозная (Таблица1, Таблица 2 и т.д.), так и по главам (Рис. 4.1. Рис. 5.2 и т.п.). Таблицу с большим числом строк допускается переносить на другой лист (страницу). При переносе части таблицы на другой лист (страницу) слово «Таблица», ее номер и наименование указывают один раз слева над первой частью таблицы, а над другими частями также слева пишут слова «Продолжение таблицы» и указывают номер таблицы.

Таблицу с большим количеством граф допускается делить на части и

помещать одну часть под другой в пределах одной страницы. Если строки и графы таблицы выходят за формат страницы, то в первом случае в каждой части таблицы повторяется головка, во втором случае - боковик. При делении таблицы на части допускается ее головку или боковик заменятьсоответственно номером граф и строк. При этом нумеруют арабскими цифрами графы и (или) строки первой части таблицы.

Если повторяющийся в разных строках графы таблицы текст состоит из одного слова, то его после первого написания допускается заменять кавычками; если из двух и более слов, то при первом повторении его заменяют словами «То же», а далее - кавычками. Ставить кавычки вместо повторяющихся цифр, марок, знаков, математических и химических символов не допускается. Если цифровые или иные данные в какой-либо строке таблицы не приводят, то в ней ставят прочерк.

#### Таблица

номер название таблицы

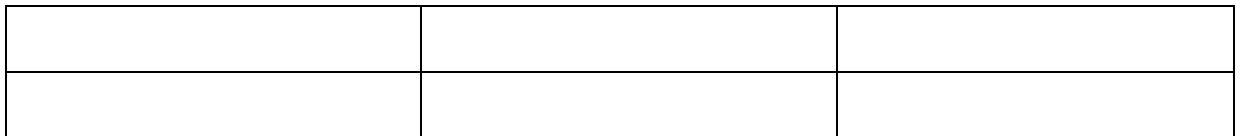

Единственная иллюстрация и таблица не нумеруются.

Постраничные сноски оформляются через один интервал, шрифт Times New Roman; кегль 10. Нумерация сносок сквозная.

Подстрочные библиографические ссылки оформляют как примечания, вынесенные из текста вниз страницы:

в тексте: «В.И. Тарасова в своей работе «Политическая история Латинской Америки»1 говорит...

в ссылке: 1Тарасова В.И. Политическая история Латинской Америки.М., 2006. С.34. или

1 Тарасова В.И. Политическая история Латинской Америки: учеб. для вузов - 2 - е изд. - М.: Проспект, 2006. - С. 34.

При наличии в тексте библиографических сведений о статье допускается в подстрочной ссылке указывать только сведения об источнике ее публикации:

в тексте: Я.Л. Шрайберг и А. И. Земсков в своей статье «Авторское право и открытый доступ. Достоинства и недостатки модели открытого доступа»4 указывают...

в ссылке: 4Научные и технические библиотеки. 2008. N 6. С.31-41.

При наличии в тексте библиографических сведений об электронной публикации допускается в подстрочной ссылке указывать только ее электронный адрес:

в тексте: Официальные периодические издания: электрон. Путеводитель13.

в ссылке: 13URL: http: [//www.nlr.ru/lawcenter/izd/index.html](http://www.nlr.ru/lawcenter/izd/index.html)

14 О жилищных правах научных работников [Электронный ресурс] : постановление ВЦИК, СНК РСФСР от 20 авг. 1933 г. (с изм. и доп., внесенными постановлениями ВЦИК, СНК РСФСР от 1 нояб. 1934 г., от 24 июня 1938 г.). Доступ из справочно-правовой системы «КонсультантПлюс».

При оформлении библиографического списка необходимо нормативные акты следует располагать в следующей последовательности:

− Международные акты, действующие на территории РФ - по хронологии;

− Конституция Российской Федерации;

− Кодексы - по алфавиту;

− Законы Российской Федерации - по юридической силе (сначала федеральные конституционные законы, далее федеральные законы), а затем - по хронологии;

− Указы Президента Российской Федерации - по хронологии;

− акты Правительства Российской Федерации - по хронологии; акты министерств и ведомств - по хронологии;

− решения иных государственных органов - по алфавиту, а затем - по хронологии;

− нормативные акты иностранных государств, не действующие на территории Российской Федерации.

Требования к шрифту, интервалам и абзацным отступам в сносках:

- − шрифт Times New Roman;
- − цвет черный;
- − размер шрифта 10;
- − межстрочный интервал одинарный;
- − абзацный отступ 1,25 см;
- − полужирный шрифт, курсив, подчеркнутый не допускаются.

## 6. ЗАЩИТА КУРСОВОЙ РАБОТЫ

<span id="page-20-0"></span>Выполненную полностью работу обучающийся сдает преподавателю на проверку. Преподаватель готовит отзыв на курсовую работу. Если работа выполнена не в соответствии с требованиями, она возвращается автору для доработки. Затем обучающийся защищает ее.

К защите допускаются обучающиеся, в установленные сроки представившие на проверку курсовые работы (проекты), отвечающие предъявляемым к ним настоящими методическими рекомендациями требованиям. Кроме краткого доклада, обучающегося по теме исследования, она включает ответы на вопросы и замечания преподавателя. Во время защиты курсовой работы обучающийся может использовать презентацию.

На защите обучающийся должен свободно ориентироваться в любом вопросе своего исследования и давать исчерпывающие ответы на вопросы и замечания по нему.

### 7. КРИТЕРИИ ОЦЕНКИ КУРСОВОЙ РАБОТЫ

<span id="page-21-0"></span>Итоговая оценка за курсовую работу складывается из оценки содержания и оформления работы, а также оценки за устную защиту. После защиты оценка проставляется в ведомость и зачетную книжку обучающегося преподавателем. Критерии оценки:

− обоснование актуальности работы;

− наличие цели, задач, предмета и объекта исследования;

− анализ основных теоретических положений и научной литературы;

− использование адекватных методик;

− наличие качественного количественного анализа;

− оригинальность выводов и их соответствие в целом задачам исследования;

− соблюдение требований по структуре и оформлению;

− самостоятельность выполнения.

Курсовые работы сдаются в строго установленные сроки. Несвоевременное выполнение курсовой работы считается академической задолженностью и ликвидируется в установленном порядке.

Обучающиеся, не получившие положительной оценки по курсовой работе, к сессии не допускаются. Курсовая работа по дисциплине учебного плана, оцененная на «неудовлетворительно», перерабатывается и возвращается на проверку тому же преподавателю.

Оценка курсовой работы осуществляется по традиционной пятибалльной системе: «отлично», «хорошо», «удовлетворительно» и

«неудовлетворительно».

*Отлично*. Работа выполнена самостоятельно в соответствии с темой, сформулированными целями и задачами, и в полном объеме, качество оформления отвечает предъявляемым требованиям.

*Хорошо.* Основанием для снижения оценки может служить нечеткое представление сущности и результатов в тексте курсовой работы или недостаточный уровень качества оформления текстовой части и

иллюстративных материалов, или отсутствие последних.

*Удовлетворительно.* Дополнительное снижение оценки может быть вызвано выполнением работы не в полном объеме, или неспособностью обучающегося правильно интерпретировать полученные результаты, или недостаточный уровень качества оформления текстовой части и иллюстративных материалов, или отсутствие последних.

*Неудовлетворительно.* Выставление этой оценки осуществляется при несамостоятельном выполнении работы, или при неспособности обучающегося пояснить ее основные положения, или в случае фальсификации результатов, или установленного плагиата.

Как показывает многолетняя практика, удачно выбранная тема курсовой работы, высокий уровень ее выполнения часто служит базой для выполнения дипломной работы, если формой итоговой государственной аттестации является защита дипломной работы, а также для дальнейшей научной и практической деятельности.

Интересные по тематике, форме и содержанию курсовые работы (проекты) могут рекомендоваться для публикации, представляться на конкурс студенческих письменных работ и использоваться в учебном процессе.

# <span id="page-23-0"></span>НПОУ «ЯКУТСКИЙ КОЛЛЕДЖ ИННОВАЦИОННЫХ ТЕХНОЛОГИЙ» (НПОУ «ЯКИТ»)

Отделение экономики, менеджмента и информационных технологий

Специальность 09.02.07 «Информационные системы и программирования»

#### КУРСОВАЯ РАБОТА

по дисциплине: Технические методы и средства, технологии защиты

информации

по теме:

# **РАЗРАБОТКА СИСТЕМЫ ВИДЕОНАБЛЮДЕНИЯ НА БАЗЕ ОФИСА АВТОХИМЧИСТКИ «ELITEMOIKA»[.1](#page-23-1)**

Исполнитель студент гр. **КИСП-9-19** \_\_\_\_\_\_\_\_\_\_\_\_\_\_\_\_ **И.И. Иванов**

подпись, дата

Руководитель, **преподаватель** \_\_\_\_\_\_\_\_\_\_\_\_\_\_\_\_ **И.И. Иванов**

подпись, дата

Якутск, 2022

<span id="page-23-1"></span> $1$  Выделенное черным курсивом необходимо заменить на актуальные данные

## ПРИЛОЖЕНИЕ 2

# СОДЕРЖАНИЕ

<span id="page-24-0"></span>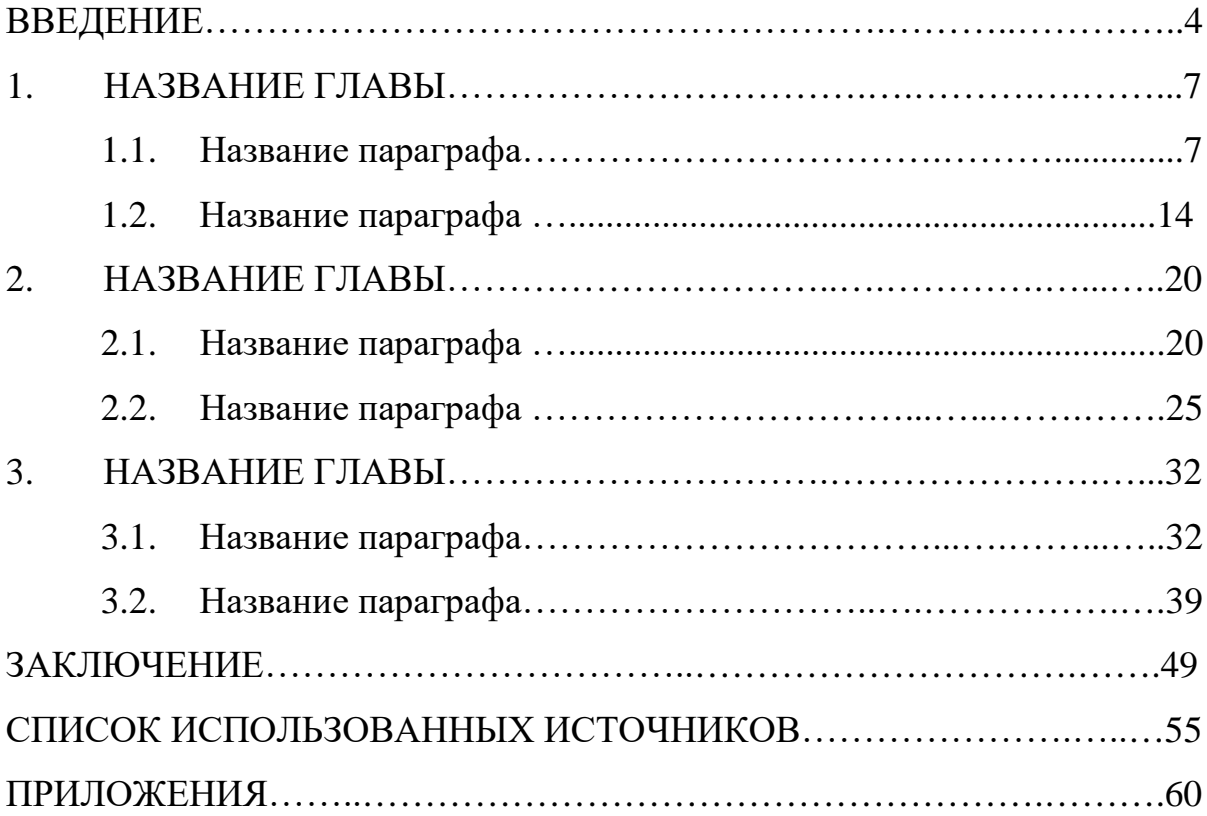

#### <span id="page-25-0"></span>ВВЕДЕНИЕ

Одна из самых актуальных тем на сегодняшнее время является формирование хорошей системы инженерно-технической защиты объекта. Огромную значимость имеют вопросы о том, как и по какой цене можно изготовить такую систему. В представленной работе нам предстоит разобрать офис автохимчистки «Elitemoika».

Зачастую многие автолюбители стараются обеспечить хорошее состояние своего автомобиля самостоятельно и ни в коем случае не тратят деньги на услуги автохимчистки. Однако, невзирая на предполагаемый факт, большинство готовы сэкономить драгоценное время и принудительно воспользоваться специализированными сервисами для обслуживания. Но не стоит забывать о системе видеонаблюдения, которая гарантирует безопасность и контроль качества выполняемой работы. Для этого нам понадобится установить систему видеонаблюдения, она будет крайне полезным и важным решением для каждого предпринимателя, который обосновывается в данном бизнесе.

Инженерно-техническая защита разного рода территорий, зданий и охраняемых объектов служит с целью затруднения проникновения на охраняемый объект с помощью технических средств проникновения преступных элементов и случайных правонарушителей.

Видеонаблюдение упрощает охране выполнение поставленных задач, связанных с обеспечением целостности и сохранности материальных ценностей, ресурсов финансового назначения, а также жизни и здоровья персонала охраняемых объектов.

Цель курсовой работы: Разработать систему видеонаблюдения на базе офиса автохимчистки

Объект исследования: Офис автохимчистки «Elitemoika». Предмет исследования: Система видеонаблюдения.

Исходя из цели, поставлены следующие задачи**:**

26 1. Исследовать объект информационной защиты офис

### автохимчистки «Elitemoika»

- 2. Установить систему видеонаблюдения,
- 3. Определить эффективность разработанной системы защиты,
- 4. Провести экономические расчеты,
- 5. Следовать правовым нормам при монтаже.

#### <span id="page-27-0"></span>**ЗАКЛЮЧЕНИЕ**

В рамках данного курсового проекта была разработана система видеонаблюдения защиты информации.

В целом, работа над курсовым проектом позволила систематизировать и структурировать ранее полученные знания в области защиты информации и полностью убедила и доказала необходимость комплексного подхода при реализации систем безопасности и систем защиты информации в частности.

Работы по созданию системы защиты информации (СЗИ) включают в себя следующие этапы:

анализ состава и содержания конфиденциальной информации циркулирующей на конкретном объекте защиты;

анализ ценности информации для предприятия (организации) с позиций возможного ущерба от ее получения конкурентами;

- оценка уязвимости информации, доступности ее для средств злоумышленника;

- исследование действующей системы защиты информации на предприятии;

- оценка затрат на разработку новой (или совершенствование действующей) системы;

- организация мер защиты информации;

- закрепление персональной ответственности за защиту информации;

- реализация новой технологии защиты информации;

-создание обстановки сознательного отношения к защите информации;

- контроль результатов разработки и прием в эксплуатацию новой системы защиты.

Изложенные этапы курсовой работы можно считать типовыми для процесса разработки систем защиты, так как они в значительной мере охватывают практически весь объем работ на организационном уровне.

Самым начальным, исходным шагом, направленным на развертывание работ по созданию или совершенствованию СЗИ, является разработка приказа руководителя организации (предприятия) на проведение работ с указанием конкретного должностного лица, ответственного за создание СЗИ в целом. В приказе излагаются цели и задачи создания СЗИ в данной организации, определяются этапы и сроки их выполнения, назначаются конкретные должностные лица, ответственные за отдельные этапы, отдельные виды работ. В приказе определяется подразделение или временный творческий (научнотехнический) коллектив, который будет вести работы по созданию (совершенствованию) системы.

Если к работе по созданию СЗИ будут привлекаться сторонние организации, в приказе оговаривается способ взаимодействия с ними, а также даются необходимые поручения по его обеспечению.

Таким образом можно сделать вывод о том, что задачи выполнены, цель курсовой работы достигнута.

#### <span id="page-29-0"></span>СПИСОК ИСПОЛЬЗОВАННЫХ ИСТОЧНИКОВ

1. Федеральный закон № 149-ФЗ «Об информации, информационных технологиях и о защите информации» от 27.07.2006

2. Распоряжение Правительства РФ «О Концепции долгосрочного социально-экономического развития Российской Федерации на период до 2020 года» от 17.11.2008 № 1662-р

3. Распоряжение Правительства РФ 2010 г. № 2378-р «О Концепции развития отрасли геодезии и картографии до 2020 года» от 17 декабря

4. ГОСТ Р 52438-2005 Географические информационные системы. Термины и определения: дата введения 2006-07-01

5. Программное изделие. Геоинформационная система «Panorama версия 13» . (ГИС «Panorama x64»)

6. Геоинформационная система «Panorama». Использование ГИС для решения геодезических задач. Руководство геодезиста. Ногинск, 2018

7. Берлянт А.М. Картография. – Москва: Аспект Пресс, 2019. 336с.

8. Глебова Н. ГИС для управления городами и территориями 2021, 38с.

## ПРИЛОЖЕНИЕ 6

<span id="page-30-0"></span>Стандарты оформления курсовых работ:

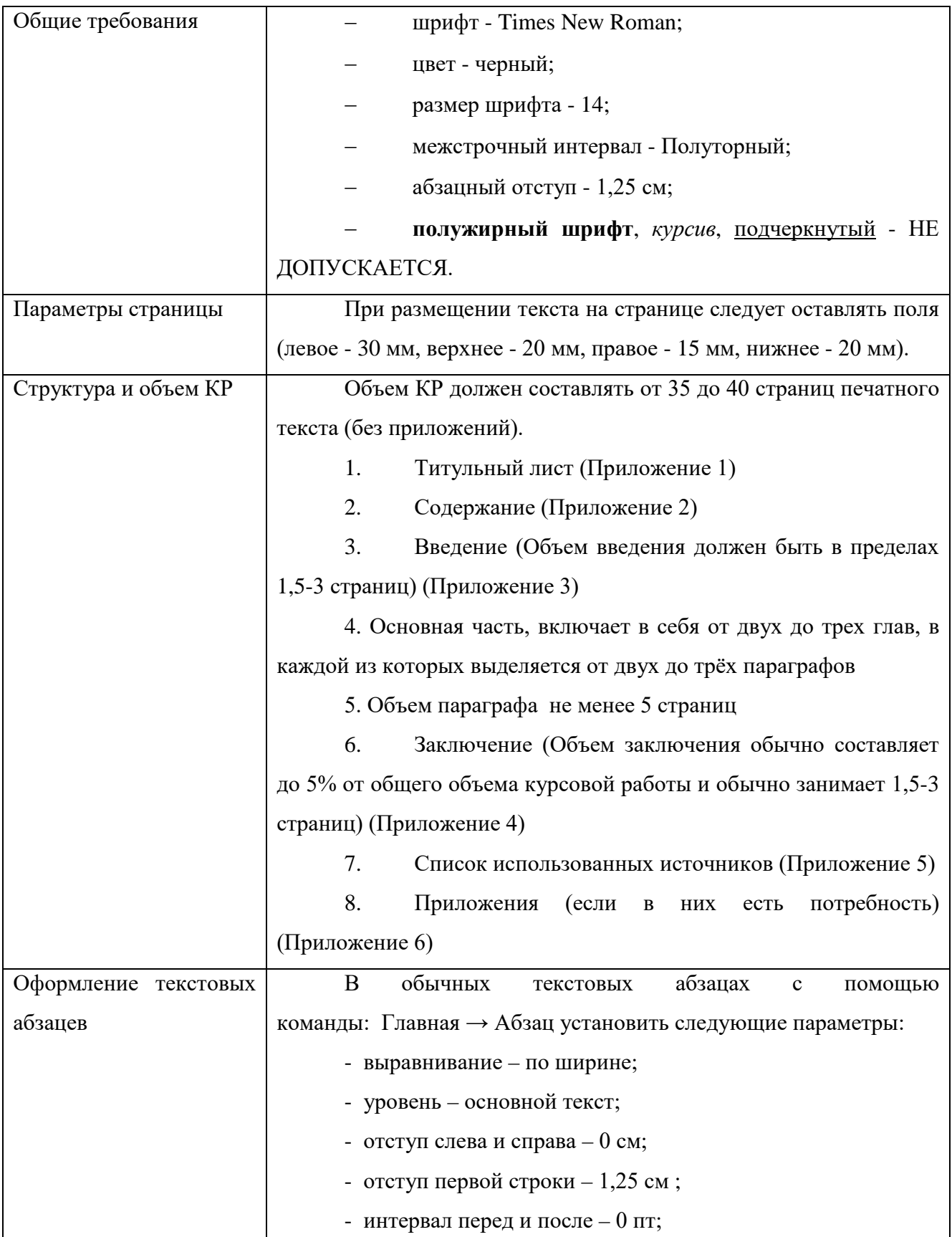

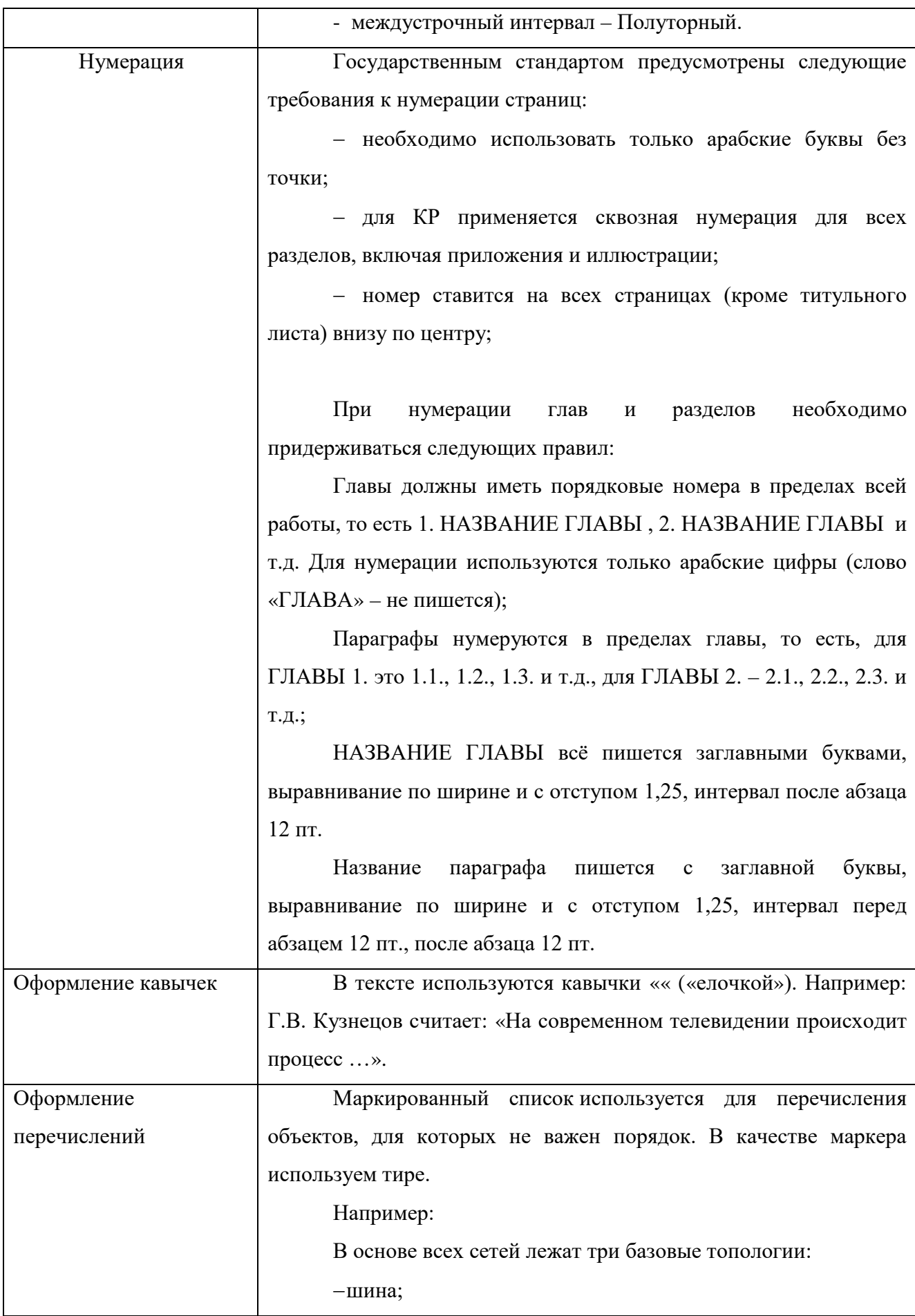

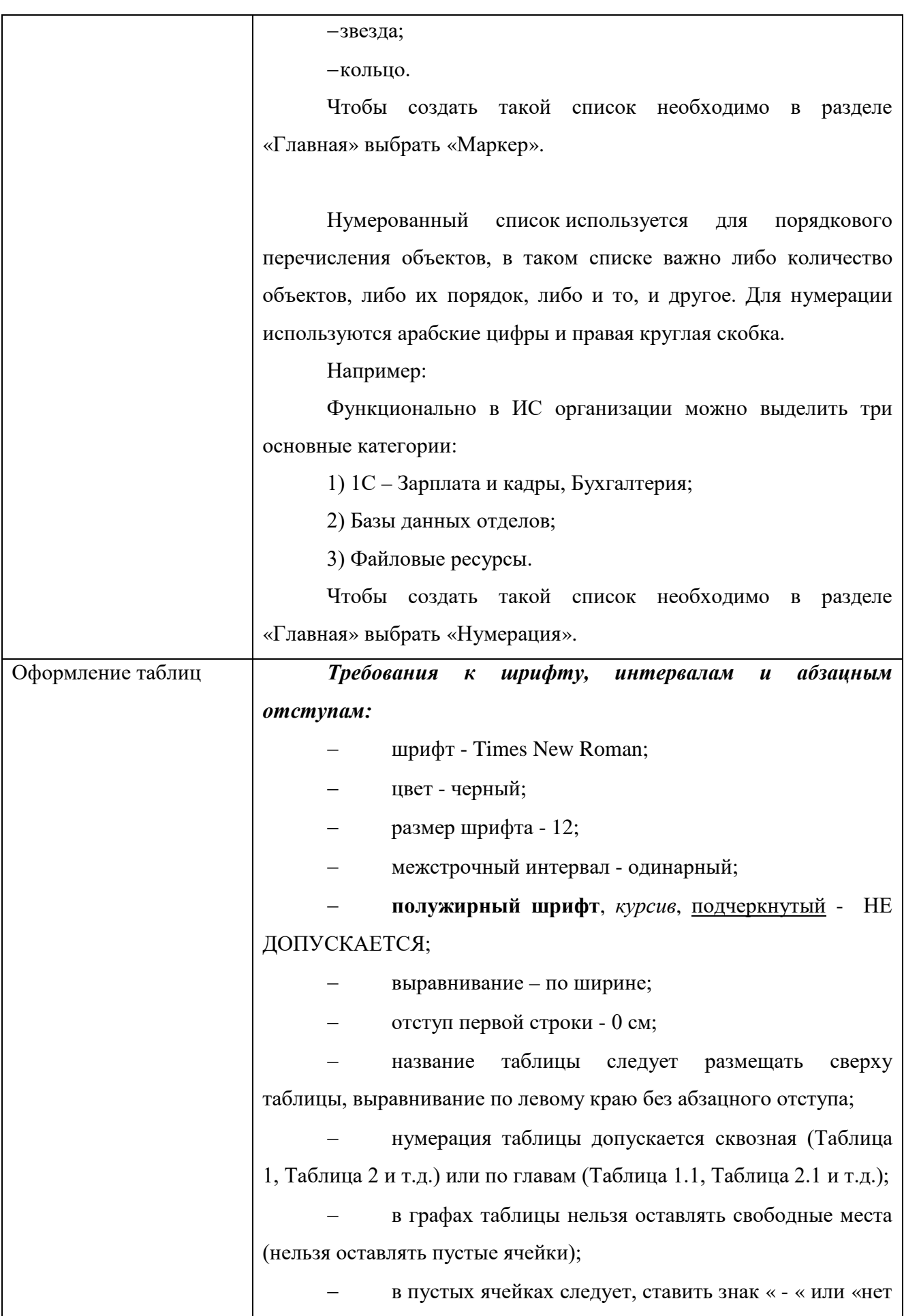

![](_page_33_Picture_190.jpeg)

![](_page_34_Picture_160.jpeg)

![](_page_35_Picture_211.jpeg)

![](_page_36_Picture_140.jpeg)

#### ПРИЛОЖЕНИЕ 7

<span id="page-37-0"></span>**Темы курсовых работпо дисциплине МДК.01.01 «Разработка программных модулей».**

1. Разработка электронного словаря с возможностью подключения к базе данных.

2. Создание программы для построения графиков математических функций.

3. Создание программы для общения по локальной сети с выделенным сервером.

4. Разработка простейшего почтового клиента.

5. Разработка калькулятора логических функций.

6. Разработка компьютерной игры «Шарики».

7. Создание интерактивного приложения для выстраивания пользователем последовательностей из однотипных объектов в виде кристаллов.

8. Разработка интерактивной логической игры «Квест».

9. Создание модели летающего объекта «Вертикальная леталка».

10. Создание интерактивной модели поведения автомобиля «Гонки».

11. Создание интерактивной развивающей игры для детей «ПАЗЛ».

12. Разработка управляемой модели исполнителя «Батискаф», выполняющего сбор ресурсов в среде с заданными ограничениями.

13. Разработка программы «Слайд шоу».

14. Моделирование поведения тел, брошенных под углом к горизонту.

15. Разработка интерактивной развивающей игры «Найди отличия».

16. Разработка игрового приложения «Мэмори» со звуком».

17. Создание интерактивной развивающей игры для детей «Угадай мелодию».

18. Создание интерактивной развивающей игры для детей «Повтори мелодию».

19. Разработка логической игры «Пазл простой».

20. Разработка игрового квеста «Я ищу».

21. Создание интерактивного развивающего приложения «Лабиринт».

22. Создание интерактивной развивающей игры для детей «Нотная грамота».

23. Создание модели музыкального инструмента «Симулятор фортепиано».

24. Создание модели технического объекта «Симулятор транспортного средства».

25. Разработка графического редактора со сменными фонами «Раскраска».

**Темы курсовых проектов по дисциплине МДК.04.01 «Внедрение и поддержка компьютерных систем».**

1. Разработка ИС управления документооборотом (генерация документов, хранение документов в базах данных, организация защищенного доступа к документам)

2. Разработка программного приложения учебного тренажера

3. Разработка электронных учебного пособия по дисциплине «Внедрение и поддержка компьютерных систем»

4. Создание системы тестирования

5. Разработка ИС для учета изделий на предприятии

6. Разработка ИС для автоматизированного рабочего места операциониста библиотеки

7. Разработка информационно-поисковой системы для ГИБДД

8. Разработка ИС для предприятий автосервиса

9. Разработка ИС для учета кадров на предприятии

10. Разработка ИС для учета занятости аудиторий

11. Разработка ИС по учету абонентов в телефонной сети

12. Разработка ИС по учету объектов недвижимости

13. Разработка информационно-справочной системы для музея

14. Разработка ИС для медицинской организации

15. Разработка ИС для строительной организации

16. Разработка ИС для гостиничного комплекса

17. Разработка ИС для аптеки

18. Разработка ИС для туристической фирмы

19. Разработка ИС «Электронная библиотека» для учебного заведения

20. Разработка ИС для организации работы компании, занимающейся

арендой недвижимости

21. Разработка ИС для регистратуры поликлиники

22. Разработка программного обеспечения графика дня

23. Разработка медиа платформы для публикации новостей

24. Разработка игровой системы

25. Разработка программного приложения для сортировки удаленных приложений

- 26. Разработка музыкального программного приложения
- 27. Разработка программного приложения для отслеживания погоды
- 28. Разработка telegram-бота